# Models of concurrency & synchronization algorithms

Lesson 3 of TDA384/DIT391

Principles of Concurrent Programming

Nir Piterman and Gerardo Schneider

Chalmers University of Technology | University of Gothenburg

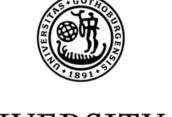

UNIVERSITY OF GOTHENBURG

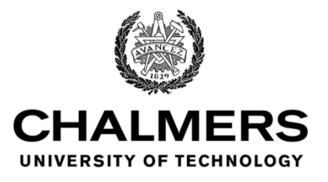

# Lesson's menu

- Analyzing concurrency
- Mutual exclusion with only atomic reads and writes
  - Three failed attempts
  - Peterson's algorithm
  - Mutual exclusion with bounded waiting
- Implementing mutual exclusion algorithms in Java
- Implementing semaphores

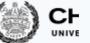

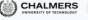

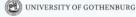

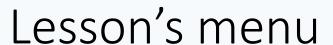

- Analyzing concurrency
  - **Evaluate correctness of solutions**
  - Important for understanding of race conditions
- Mutual exclusion with only atomic reads and writes
  - Understand the issues and problems
    - Interleaving and races
    - Why stronger synchronization
  - What's not working and what's working
- Implementing mutual exclusion algorithms in Java
  - Better understanding of Java memory model
  - More language constructs
  - Undrestanding exact behavior
- Implementing semaphores
  - Understand exact behavior
  - Demonstrate issues and problems

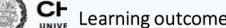

Knowledge and understanding:

- demonstrate knowledge of the issues and problems that arise in writing correct concurrent
- · identify the problems of synchronization typical of concurrent programs, such as race conditions and mutual exclusion

#### Skills and abilities:

- apply common patterns, such as lock, semaphores, and message-passing synchronization for solving concurrent program problems;
- apply practical knowledge of the programming constructs and techniques offered by modern concurrent programming languages:
- implement solutions using common patterns in modern programming languages

#### Judgment and approach:

- evaluate the correctness, clarity, and efficiency of different solutions to concurrent programming
- judge whether a program, a library, or a data structure is safe for usage in a concurrent setting;
- pick the right language constructs for solving synchronization and communication problems between computational units.

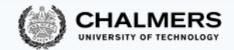

# Analyzing concurrency

# State/transition diagrams

We capture essential elements of concurrent programs using state/transition diagrams

• Also called: (finite) state automata, (finite) state machines, or transition systems

- States in a diagram capture possible program states
- Transitions connect states according to execution order

Structural properties of a diagram capture semantic properties of the corresponding program

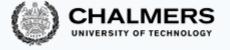

#### States

A state captures the shared and local states of a concurrent program:

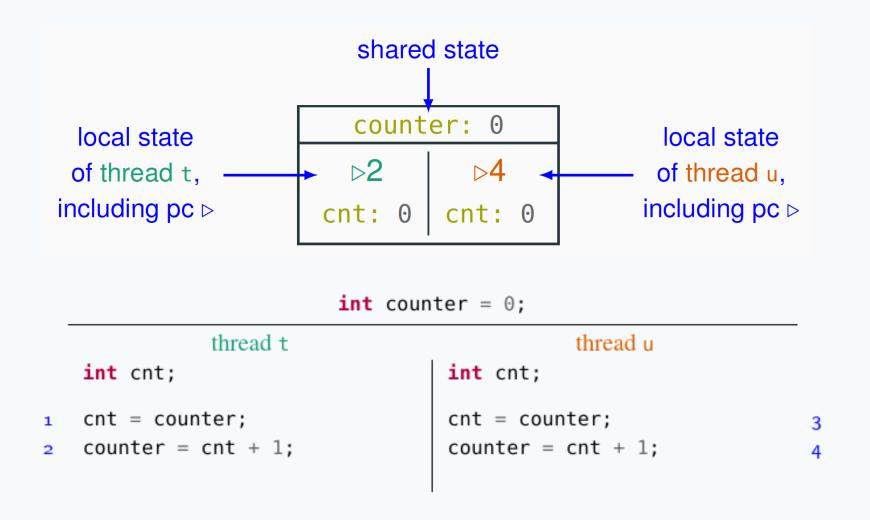

#### States

A state captures the shared and local states of a concurrent program:

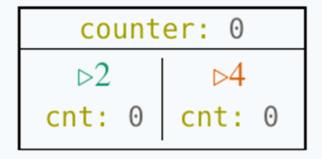

When unambiguous, we simplify a state with only the essential information:

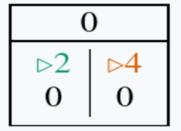

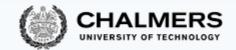

#### Initial states

The initial state of a computation is marked with an incoming arrow:

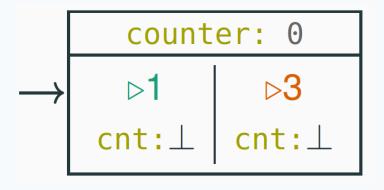

```
int counter = 0;
thread t
int cnt;

cnt = counter;
counter = cnt + 1;

int counter = 0;

thread u

int cnt;

cnt = counter;
counter = cnt + 1;

4
```

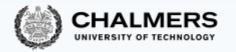

#### Final states

The final states of a computation – where the program terminates – are marked with double-line edges:

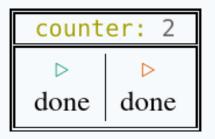

```
int counter = 0;
thread t
int cnt;

cnt = counter;
counter = cnt + 1;

int counter = 0;
thread u
int cnt;
cnt = counter;
counter = cnt + 1;

and counter = 0;
thread u
int cnt;
counter = cnt + 1;
and counter = 0;
and counter = 0;
and counter = 0;
and counter = 0;
and counter = 0;
and counter = 0;
and counter = 0;
and counter = 0;
and counter = 0;
and counter = 0;
and counter = 0;
and counter = 0;
and counter = 0;
and counter = 0;
and counter = 0;
and counter = 0;
and counter = 0;
and counter = 0;
and counter = 0;
and counter = 0;
and counter = 0;
and counter = 0;
and counter = 0;
and counter = 0;
and counter = 0;
and counter = 0;
and counter = 0;
and counter = 0;
and counter = 0;
and counter = 0;
and counter = 0;
and counter = 0;
and counter = 0;
and counter = 0;
and counter = 0;
and counter = 0;
and counter = 0;
and counter = 0;
and counter = 0;
and counter = 0;
and counter = 0;
and counter = 0;
and counter = 0;
and counter = 0;
and counter = 0;
and counter = 0;
and counter = 0;
and counter = 0;
and counter = 0;
and counter = 0;
and counter = 0;
and counter = 0;
and counter = 0;
and counter = 0;
and counter = 0;
and counter = 0;
and counter = 0;
and counter = 0;
and counter = 0;
and counter = 0;
and counter = 0;
and counter = 0;
and counter = 0;
and counter = 0;
and counter = 0;
and counter = 0;
and counter = 0;
and counter = 0;
and counter = 0;
and counter = 0;
and counter = 0;
and counter = 0;
and counter = 0;
and counter = 0;
and counter = 0;
and counter = 0;
and counter = 0;
and counter = 0;
and counter = 0;
and counter = 0;
and counter = 0;
and counter = 0;
and counter = 0;
and counter = 0;
and counter = 0;
and counter = 0;
and counter = 0;
and counter = 0;
and counter = 0;
and counter = 0;
and counter = 0;
and counter = 0;
and counter = 0;
and counter = 0;
and counter = 0;
and counter = 0;
and counter = 0;
and counter = 0;
and counter = 0;
and counter = 0;
and counter = 0;
and counter = 0;
and counter = 0;
and counter = 0;
and counter = 0;
and counter = 0;
and counter = 0;
and counter = 0;
and counte
```

#### **Transitions**

A transition corresponds to the execution of one atomic instruction, and it is an arrow connecting two states (or a state to itself):

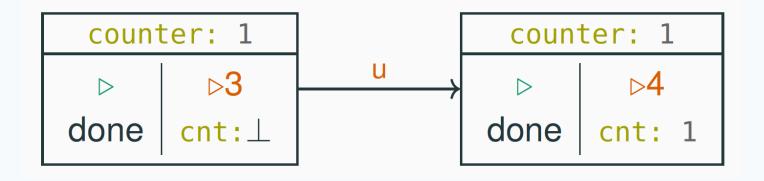

```
int counter = 0;
thread t
int cnt;

cnt = counter;
counter = cnt + 1;

int counter = 0;

thread u

int cnt;

cnt = counter;
counter = cnt + 1;

and
counter = 0;

thread u

int cnt;
counter = cnt + 1;

and
counter = 0;

thread u

int cnt;
counter = cnt + 1;

and
counter = 0;

thread u

int cnt;
counter = cnt + 1;
and
counter = 0;

thread u

int cnt;
counter = cnt + 1;
and
counter = 0;
and
counter = 0;
and
counter = 0;
and
counter = 0;
and
counter = 0;
and
counter = 0;
and
counter = 0;
and
counter = 0;
and
counter = 0;
and
counter = 0;
and
counter = 0;
and
counter = 0;
and
counter = 0;
and
counter = 0;
and
counter = 0;
and
counter = 0;
and
counter = 0;
and
counter = 0;
and
counter = 0;
and
counter = 0;
and
counter = 0;
and
counter = 0;
and
counter = 0;
and
counter = 0;
and
counter = 0;
and
counter = 0;
and
counter = 0;
and
counter = 0;
and
counter = 0;
and
counter = 0;
and
counter = 0;
and
counter = 0;
and
counter = 0;
and
counter = 0;
and
counter = 0;
and
counter = 0;
and
counter = 0;
and
counter = 0;
and
counter = 0;
and
counter = 0;
and
counter = 0;
and
counter = 0;
and
counter = 0;
and
counter = 0;
and
counter = 0;
and
counter = 0;
and
counter = 0;
and
counter = 0;
and
counter = 0;
and
counter = 0;
and
counter = 0;
and
counter = 0;
and
counter = 0;
and
counter = 0;
and
counter = 0;
and
counter = 0;
and
counter = 0;
and
counter = 0;
and
counter = 0;
and
counter = 0;
and
counter = 0;
and
counter = 0;
and
counter = 0;
and
counter = 0;
and
counter = 0;
and
counter = 0;
and
counter = 0;
and
counter = 0;
and
counter = 0;
and
counter = 0;
and
counter = 0;
and
counter = 0;
and
counter = 0;
and
counter = 0;
and
counter = 0;
and
counter = 0;
and
counter = 0;
and
counter = 0;
and
counter = 0;
and
counter = 0;
and
counter = 0;
and
counter = 0;
and
counter = 0;
and
counter = 0;
and
counter = 0;
and
counter = 0;
and
counter = 0;
and
counter = 0;
and
counter = 0;
and
counter = 0;
and
counter = 0;
and
counter = 0;
and
counter = 0;
and
counter = 0;
and
counter = 0;
and
counter = 0;
and
counter = 0;
and
counter = 0;
and
c
```

#### A complete state/transition diagram

The complete state/transition diagram for the concurrent counter example explicitly shows all possible interleavings:

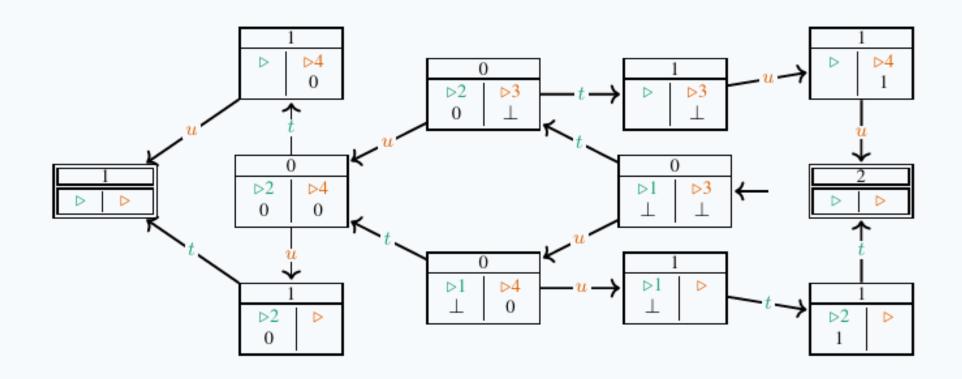

# State/transition diagram with locks?

The state/transition diagram of the concurrent counter example we would like to achieve using **locks**:

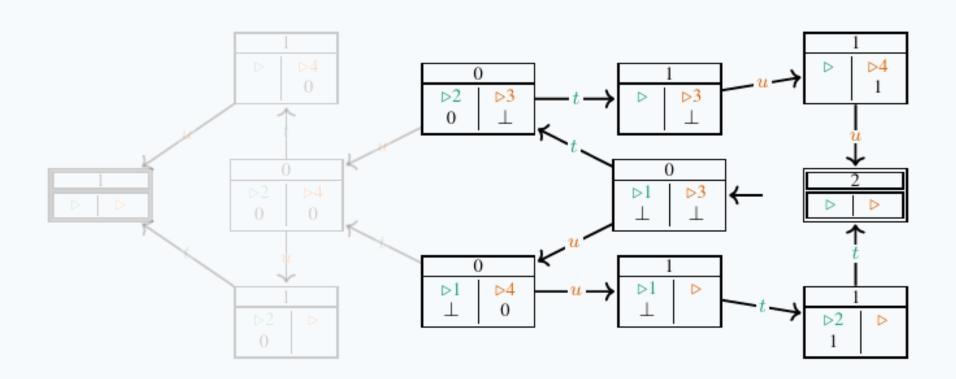

# Locking

#### Locking and unlocking are considered atomic operations

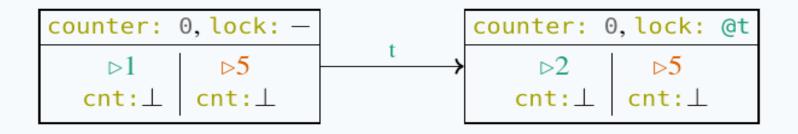

```
int counter = 0; Lock lock = new Lock();

thread t

int cnt;

lock.lock();

cnt = counter;

counter = cnt + 1;

lock.unlock();

thread u

int cnt;

lock.lock();

cnt = counter;

counter = cnt + 1;

lock.unlock();
```

This transition is only allowed if the lock is not held by another thread

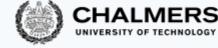

#### Counter with locks: state/transition diagram

The state/transition diagram of the concurrent counter example using locks should contain no (states representing) race conditions:

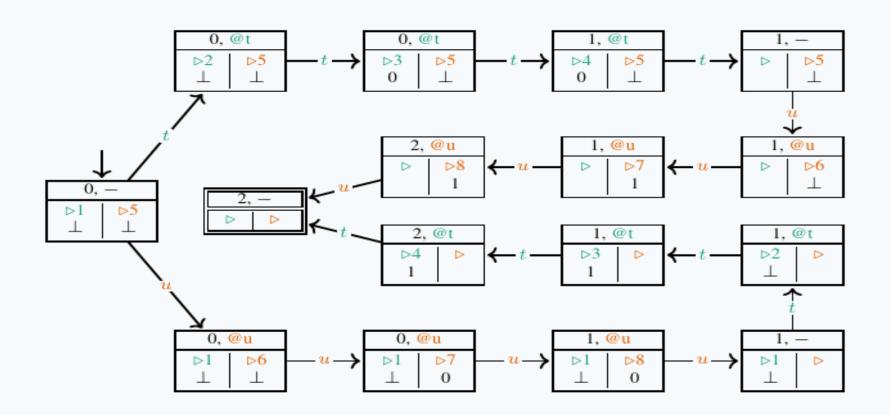

#### Transition tables

# Transition tables are *equivalent representations* of the information of state/transition diagrams

| CURRENT                                                               | NEXT WITH $t$                                                    | NEXT WITH $u$                                                     |
|-----------------------------------------------------------------------|------------------------------------------------------------------|-------------------------------------------------------------------|
| $\langle 0, \triangleright 1, \perp, \triangleright 3, \perp \rangle$ | $\langle 0, \triangleright 2, 0, \triangleright 3, \bot \rangle$ | $\langle 0, \triangleright 1, \perp, \triangleright 4, 0 \rangle$ |
| $\langle 0, \triangleright 2, 0, \triangleright 3, \bot \rangle$      | $\langle 1, \triangleright, , \triangleright 3, \bot \rangle$    |                                                                   |
| $\langle 0, \triangleright 1, \perp, \triangleright 4, 0 \rangle$     |                                                                  | $\langle 1, \triangleright 1, \perp, \triangleright, \rangle$     |
| $\langle 1, \triangleright, , \triangleright 3, \bot \rangle$         |                                                                  | $\langle 1, \triangleright, , \triangleright 4, 1 \rangle$        |
| $\langle 1, \triangleright 1, \bot, \triangleright, \rangle$          | $\langle 1, \triangleright 2, 1, \triangleright , \rangle$       |                                                                   |
| $\langle 1, \triangleright, , \triangleright 4, 1 \rangle$            |                                                                  | $\langle 2, \triangleright, , \triangleright, \rangle$            |
| $\langle 1, \triangleright 2, 1, \triangleright , \rangle$            | $\langle 2, \triangleright, , \triangleright, \rangle$           |                                                                   |
| $\langle 2, \triangleright, , \triangleright, \rangle$                |                                                                  |                                                                   |

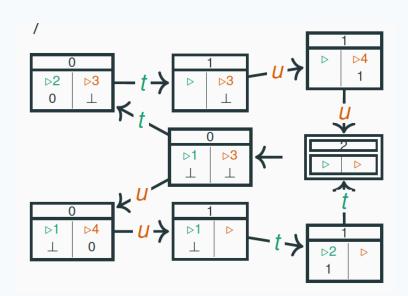

# Reasoning about program properties

The structural properties of a diagram capture semantic properties of the program:

Mutual exclusion: there are no states where two threads are in their critical section

Deadlock freedom: for every (non-final) state, there is an outgoing transition

**Starvation freedom**: there is no (looping) path such that a thread never enters its critical section while trying to do so

No race conditions: all the final states have the same (correct) result

- We will build and analyze state/transition diagrams only for simple examples, since it quickly becomes tedious
- Model checking is a technique that automates the construction and analysis of state/transition diagrams with billions of states
  - We'll give a short introduction to model checking in one of the last classes

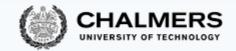

# Mutual exclusion with only atomic reads and writes

# Locks: recap

A lock is a data structure (an object in Java) with interface:

- Several threads share the same object lock of type Lock
- Threads calling lock.lock(): exactly one thread t acquires the lock:
  - t's call lock.lock() returns: t is holding the lock
  - other threads block on the call lock.lock(), waiting for the lock to become available
- A thread t that is holding the lock calls lock.lock() to release the lock:
  - t's call lock.unlock() returns: the lock becomes available
  - another thread waiting for the lock may succeed in acquiring it

#### Mutual exclusion without locks

Can we implement locks using only atomic instructions – reading and writing shared variables?

Yes We Can!

- It is possible
- But it is also tricky!

- We present some classical algorithms for mutual exclusion using only atomic reads and writes
  - The presentation builds up to the correct algorithms in a series of attempts, which highlight the principles that underlie how the algorithms work

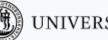

UNIVERSITY OF GOTHENBURG

#### The mutual exclusion problem - recap

Given *N* threads, each executing:

```
// continuously
while (true) {
   entry protocol
   critical section {
      // access shared data
   }
   exit protocol
} /* ignore behavior
outside critical section */
```

Now protocols can use only reads and writes of shared variables

#### Design the entry and exit protocols to ensure:

- mutual exclusion
- freedom from deadlock
- freedom from starvation

Initially we limit ourselves to N=2 threads,  $t_0$  and  $t_1$ 

# Busy waiting

In the pseudo-code, we will use the shorthand

```
await(c) \triangleq while(!c) {}
```

to denote busy waiting (also called spinning):

- keep reading shared variable c as long as it is false
- proceed when it becomes true
- Busy waiting is generally inefficient (unless typical waiting times are shorter than context switching times), so you should avoid using it
  - We use it only because it is a good device to illustrate the nuts and bolts of mutual exclusion protocols
- Note that await is not a valid Java keyword
  - We highlight it in a different color but we will use it as a shorthand for better readability

# Mutual exclusion with only atomic reads and writes Three *failed* attempts

#### Double-threaded mutual exclusion: First naive attempt

#### Use Boolean flags enter[0] and enter[1]:

- each thread waits until the other thread is not trying to enter the critical section
- before thread  $t_k$  is about to enter the critical section, it sets enter [k] to true

```
boolean[] enter = {false, false};
           thread t_0
                                           thread t_1
while (true) {
                                while (true) {
  // entry protocol
                                  // entry protocol
                                                                10
  await (!enter[1]);
                                  await (!enter[0]);
                                                                11
  enter[0] = true;
                                  enter[1] = true;
                                                                12
  critical section { ... }
                                  critical section { ... }
                                                                13
 // exit protocol
                                  // exit protocol
                                                                14
  enter[0] = false;
                                  enter[1] = false;
                                                                15
                                                                16
```

# The **first** naive attempt is incorrect!

The **first attempt** does **not guarantee** mutual exclusion:  $t_0$  and  $t_1$  can be in the critical section at the same time

Both threads here! How?

```
boolean[] enter = {false, false};
           thread t_0
                                           thread t_1
while (true) {
                                while (true) {
  // entry protocol
                                  // entry protocol
  await (!enter[1]);
                                  await (!enter[0]);
                                                                 11
  enter[0] = true;
                                  enter[1] = true;
                                                                 12
  critical section { ...
                                  critical section { ... }
                                                                 13
  // exit protocol
                                  // exit protocol
                                                                 14
  enter[0] = false:
                                  enter[1] = false;
                                                                 15
```

```
SHARED
pc<sub>0</sub>: await (!enter[1])
                                                      enter: false, false
                           pc1: await (!enter[0])
pc_0: enter[0] = true
                           pc1: await (!enter[0])
                                                      enter: false, false
pc_0: enter[0] = true
                           pc_1: enter[1] = true
                                                      enter: false, false
pc_0: critical section
                           pc_1: enter[1] = true
                                                      enter: true, false
pc_0: critical section
                           pc_1: critical section
                                                      enter: true, true
```

The problem seems to be that await is executed before setting enter, so one thread may proceed ignoring that the other thread is also proceeding

# Double-threaded mutual exclusion: Second naive attempt

#### When thread $t_k$ wants to enter the **critical section**:

- it first sets enter [k] to true
- then it waits until the other thread is not trying to enter the critical section

```
boolean[] enter = {false, false};
                                           thread t_1
           thread t_0
while (true) {
                                while (true) {
  // entry protocol
                                  // entry protocol
                                                                10
  enter[0] = true;
                                  enter[1] = true;
                                                                11
  await (!enter[1]);
                                  await (!enter[0]);
                                                                12
  critical section { ... }
                                  critical section { ... }
                                                                13
 // exit protocol
                                  // exit protocol
                                                                14
                                  enter[1] = false;
  enter[0] = false;
                                                                15
                                                                16
```

#### The **second** naive attempt may deadlock!

#### The **second attempt**:

• guarantees mutual exclusion:  $t_0$  is in the critical section iff enter [1] is false, iff  $t_1$  has not set enter [1] to true, iff  $t_1$  has not executed line yet)

does not guarantee freedom from deadlocks

```
boolean[] enter = {false, false};
                                                                                                              thread t_0
                                                                                                                                          thread t_1
                                                      Both threads might end
                                                                                                     while (true) {
                                                                                                                                 while (true) {
                                                                                                       // entry protocol
                                                                                                                                  // entry protocol
                                                     up here, blocked. Why?
                                                                                                                                   enter[1] = true;
                                                                                                       enter[0] = true;
                                                                                                                                                            11
                                                                                                                                  await (!enter[0]);
                                                                                                      await (!enter[1]);
                                                                                                      critical section { ... }
                                                                                                                                   critical section { ... }
                                                                                                                                                            13
                                                                          SHARED
                                                                                                      // exit protocol
                                                                                                                                  // exit protocol
pc_0: enter[0] = true
                                pc_1: enter[0] = true
                                                                enter: false, false
                                                                                                       enter[0] = false;
                                                                                                                                   enter[1] = false;
                                                                                                                                                            15
pc<sub>0</sub>: await (!enter[1])
                                pc_1: enter[0] = true
                                                                enter: true, false
pc<sub>0</sub>: await (!enter[1])
                                pc1: await (!enter[0])
                                                                enter: true, true
```

The problem seems to be that the two variables enter [0] and enter [1] are accessed independently

each thread may be waiting for permission to proceed from the other thread

# Double-threaded mutual exclusion: Third naive attempt

#### Use one single integer variable yield:

- thread  $t_k$  waits for its turn while yield is k
- when it is done with its critical section, it yields control to the other thread by setting yield = k

```
int yield = 0 || 1; // initialize to either value
           thread t_0
                                           thread t_1
while (true) {
                                while (true) {
 // entry protocol
                                  // entry protocol
 await (yield != 0);
                                  await (yield != 1);
                                                                10
  critical section { ... }
                                  critical section { ... }
                                                                11
 // exit protocol
                                  // exit protocol
                                                                12
 yield = 0;
                                  yield = 1;
                                                                13
                                                                14
```

#### The **third** naive attempt **may starve s**ome thread!

#### The **third attempt**:

• guarantees mutual exclusion:

```
t_0 is in the critical section iff yield is 1
```

iff yield was initialized to 1 or  $t_1$  has set yield to 1

iff  $t_1$  is not in the critical section ( $t_0$  has not executed line 6 yet).

- guarantees freedom from deadlocks: each thread enables the other thread, so that a circular wait is impossible
- does not guarantee freedom from starvation: if one stops executing in its non-critical section, the other thread will starve (after one last access to its critical section)

Later in the course: we will discuss how model checking can help to verify whether such correctness properties hold in a concurrent program

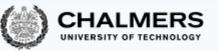

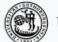

# The **third** naive attempt **may starve** some thread!

```
int yield = 0 || 1; // initialize to either value
                                                                                                         If yield=0 and
                                                                                                         thread t_1 stops
                                         thread t_0
                                                                          thread t_1
                                                                                                         executing here
                                                               while (true) {
                              while (true) {
                                                                                                8
... then thread t_0
                                // entry protocol
                                                                 // entry protocol
                                                                                                         protocol)...
                                await (yield != 0);
                                                                 await (yield != 1);
will starve
                                                                                                10
                                 critical section { ... }
                                                                 critical section { ... }
                                                                                                11
                                // exit protocol
                                                                 // exit protocol
                                                                                                12
                                                                 yield = 1;
                                yield = 0;
                                                                                                13
                                                                                                14
```

(before the entry

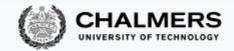

# Peterson's algorithm

# Peterson's algorithm

#### Combine the ideas behind the second and third attempts:

- thread  $t_k$  first sets enter [k] to true
- but lets the other thread go first by setting yield

```
boolean[] enter = {false, false};
                                                                        int yield = 0 || 1;
 Equivalent to:
                                           thread t_0
                                                                            thread t_1
  wait while
                                while (true) {
                                                                while (true) {
                                                                                                 10
 (enter[1]=true
                                 // entry protocol
                                                                 // entry protocot
                                                                                                 11
       &
                                                                  enter[1] = true;
                                 enter[0] = true;
                                                                                                 12
    yield=0)
                                                                 yield = 1;
                                 vield = 0:
                                                                                                 13
                                                                  await (!enter[0]
                                 await (!enter[1]
                                                                                                 14
                                        vield != 0);
                                                                        vield != 1);
Enter only when
                                critical section { ... }
                                                                  critical section { ... }
                                                                                                 15
(enter[1]=false
                                 // exit protocol
                                                                 // exit protocol
                                                                                                 16
      OR
                                 enter[0] = false;
                                                                 enter[1] = false;
                                                                                                 17
    yield=1)
                                                                                                 18
```

Works even if two reads are non-atomic

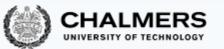

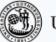

State/transition diagram of Peterson's algorithm

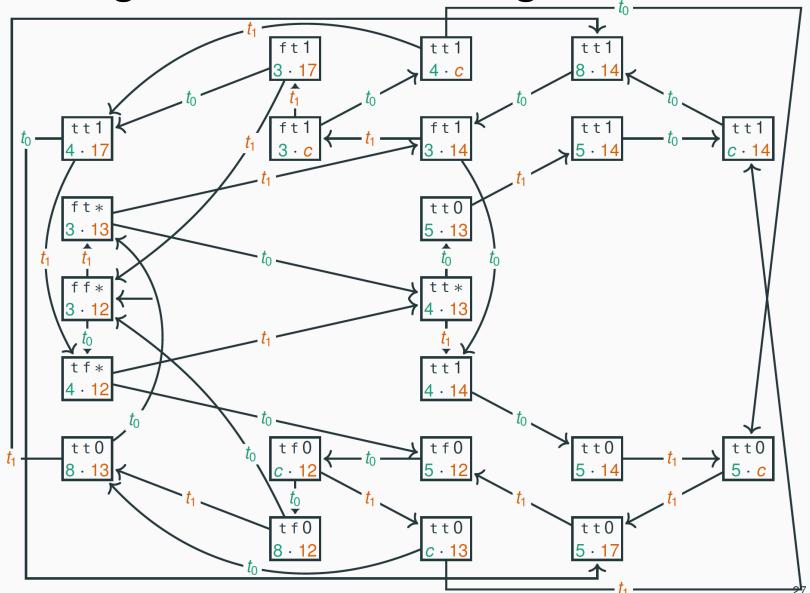

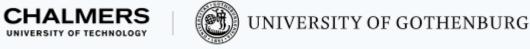

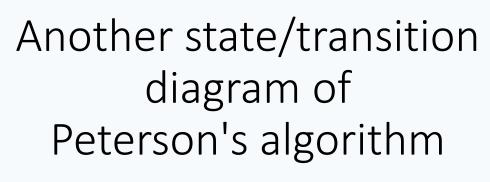

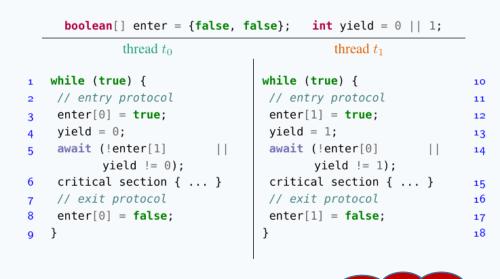

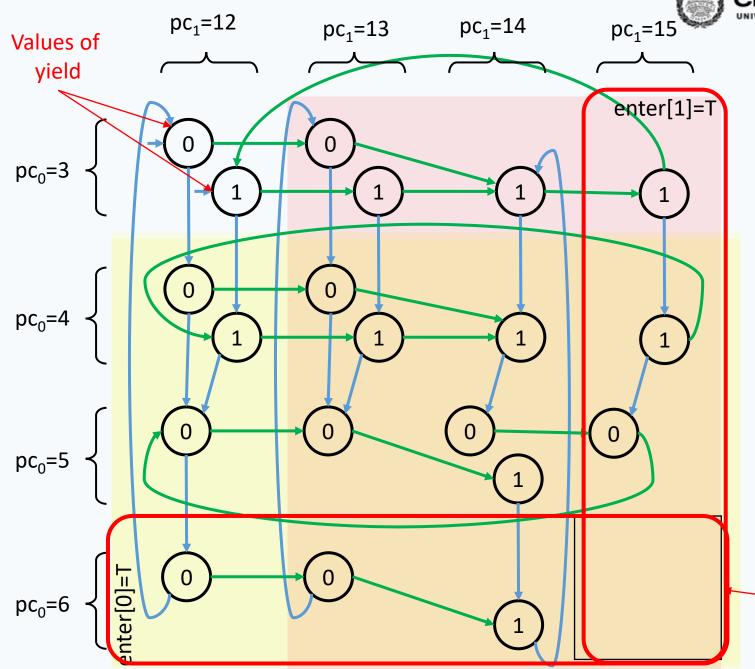

Omitting lines 7-9 and 16-18

# Checking the correctness of Peterson's algorithm

By inspecting the state/transition diagram, we can check that Peterson's algorithm satisfies:

mutual exclusion: there are no states where both threads are at pc0=6 and pc1=15 (in the critical section)

deadlock freedom: every state has at least one outgoing transition

**starvation freedom:** if thread  $t_0$  is in its critical section, then thread  $t_1$  can reach its critical section without requiring thread  $t_0$ 's collaboration after  $t_0$  executes the exit protocol

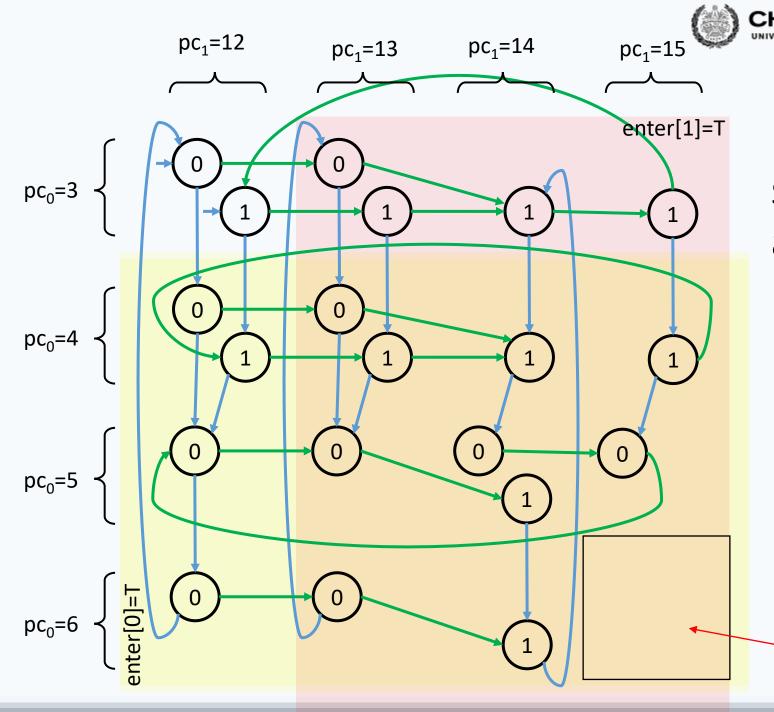

# Peterson's algorithm satisfies mutual exclusion and is deadlock free

```
boolean[] enter = {false, false};
                                       int yield = 0 || 1;
          thread t_0
                                          thread t_1
while (true) {
                               while (true) {
// entry protocol
                                // entry protocol
                                                               11
enter[0] = true;
                                enter[1] = true;
                                                               12
yield = 0;
                                yield = 1;
await (!enter[1]
                                await (!enter[0]
       yield != 0);
                                       yield != 1);
critical section { ... }
                                critical section { ... }
                                                               15
// exit protocol
                                // exit protocol
                                                               16
enter[0] = false;
                                enter[1] = false;
                                                               17
                                                               18
```

Both in Critical Section

# Checking the correctness of Peterson's algorithm

By inspecting the state/transition diagram, we can check that Peterson's algorithm satisfies:

mutual exclusion: there are no states where both threads are at pc0=6 and pc1=15 (in the critical section)

deadlock freedom: every state has at least one outgoing transition

**starvation freedom:** if thread  $t_0$  is in its critical section, then thread  $t_1$  can reach its critical section without requiring thread  $t_0$ 's collaboration after  $t_0$  executes the exit protocol

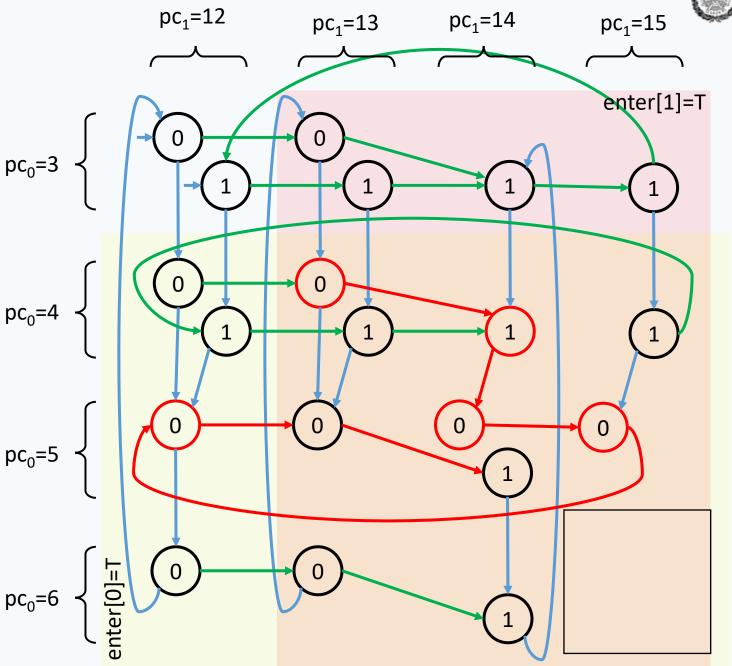

# Peterson's algorithm is **starvation free**

(No thread keeps waiting to enter the critical section)

```
boolean[] enter = {false, false};
                                      int yield = 0 || 1;
          thread t_0
                                          thread t_1
while (true) {
                               while (true) {
// entry protocol
                                // entry protocol
                                                               11
enter[0] = true;
                                enter[1] = true;
yield = 0;
                                yield = 1;
                                                               13
await (!enter[1]
                                await (!enter[0]
       yield != 0);
                                       yield != 1);
critical section { ... }
                                critical section { ... }
// exit protocol
                                // exit protocol
                                                               16
enter[0] = false;
                                enter[1] = false;
                                                               17
```

#### Peterson's algorithm satisfies mutual exclusion

Instead of building the state/transition diagram, we can also prove mutual exclusion

by contradiction:

- Assume  $t_0$  and  $t_1$  both are in their critical section
- We have enter[0] == true and enter[1] == true  $(t_0 \text{ and } t_1 \text{ set them before last entering their critical sections)}$
- Either yield == 0 or yield == 1
  Without loss of generality, assume yield == 0
- Before last entering its critical section,  $t_0$  must have set yield to 0; after that it cannot have changed yield again
- To enter its critical section,  $t_0$  must have read yield == 1 (since enter[1] == true), so  $t_1$  must have set yield to 1 after  $t_0$  last changed yield to 0
- Since neither thread can have changed yield to 0 after that, we must have

#### **Contradiction!**

## Peterson's algorithm is starvation free

Suppose  $t_0$  is waiting to enter its critical section. At the same time,  $t_1$  must be doing one of four things:

- 1.  $t_1$  is in its critical section: then, it will eventually leave it;
- 2.  $t_1$  is in its non-critical section: then, enter[1] == false, so  $t_0$  can enter its critical section;
- 3.  $t_1$  is waiting to enter its critical section: then, yield is either 0 or 1, so one thread can enter the critical section;
- 4.  $t_1$  keeps on entering and exiting its critical section: this is impossible because after  $t_1$  sets yield to 1 it cannot cycle until  $t_0$  has a chance to enter its critical section (and reset yield).

In all possible cases,  $t_0$  eventually gets a chance to enter the critical section, so there is no starvation

Since starvation freedom implies deadlock freedom:

Peterson's algorithm is a correct mutual exclusion protocol

# CHALMERS UNIVERSITY OF TECHNOLOGY

## Peterson's algorithm is starvation free

... then thread  $t_0$  will **NOT starve** (it can go in into the critical section since enter[1]=false)

```
boolean[] enter = {false, false};
                                           int yield = 0 || 1;
                                               thread t_1
              thread t_0
   while (true) {
                                   while (true) {
                                                                    10
    // entry protocol
                                    // entry protocol
                                                                    11
    enter[0] = true;
                                    enter[1] = true;
                                                                    12
    yield = 0;
                                    yield = 1;
                                                                    13
    await (!enter[1]
                                     await (!enter[0]
                            | |
                                                                    14
           vield != 0);
                                           yield != 1);
    critical section { ... }
                                    critical section { ... }
                                                                    15
    // exit protocol
                                    // exit protocol
                                                                    16
                                    enter[1] = false;
    enter[0] = false;
                                                                    17
                                                                    18
9
```

If yield=0 (or 1) and thread  $t_1$  stops executing here (before the entry protocol)...

#### Peterson's algorithm for *n* threads

Peterson's algorithm easily generalizes to n threads

```
int[] enter = new int[n]; // n elements, initially all 0s
     int[] yield = new int[n]; // use n - 1 elements 1..n-1
                             thread x
    while (true) {
     // entry protocol
     for (int i = 1; i < n; i++) {
       enter[x] = i; // want to enter level i
       yield[i] = x; // but yield first
       await (\forall t != x: enter[t] < i \leftarrow wait until all other
                                                 threads are in lower levels
              | | yield[i] != x);
     critical section { ... }
                                              or another thread
     // exit protocol
                                              is yielding
     enter[x] = 0; // go back to level 0
10
```

# Peterson's algorithm for *n* threads

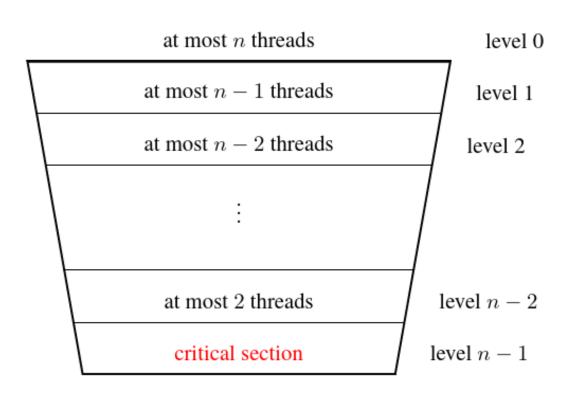

```
int[] enter = new int[n]; // n elements, initially all 0s
 int[] yield = new int[n]; // use n - 1 elements 1..n-1
                       thread x
while (true) {
// entry protocol
for (int i = 1; i < n; i++) {
  enter[x] = i; // want to enter level i
  yield[i] = x; // but yield first
  await (\forall t != x: enter[t] < i
         | | yield[i] != x);
critical section { ... }
// exit protocol
enter[x] = 0; // go back to level 0
```

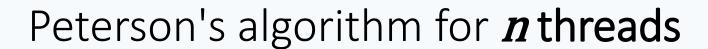

Every thread goes through n-1 levels to enter the critical section:

- when a thread is at level 0 it is outside the entry region;
- when a thread is at level n-1 it is in the critical section;
- Thread x is in <u>level</u> i when it has finished the loop at line 6
  with enter[x]=i;
- yield[\ell] indicates the last thread that wants to enter level \ell;
- to enter the next level, wait until there are no processes in higher levels, or another process (which entered the current level last) is yielding;
- mutual exclusion: at most  $n-\ell$  processes are in level  $\ell$ , thus at most n-(n-1)=1 processes in critical section.

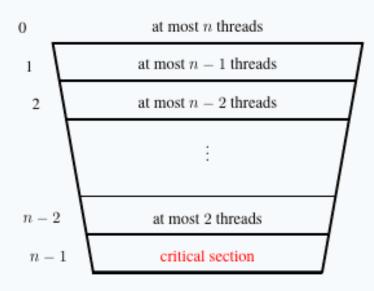

```
int[] enter = new int[n]; // n elements, initially all 0s
int[] yield = new int[n]; // use n - 1 elements 1..n-1
```

thread x

```
while (true) {
  // entry protocol
  for (int i = 1; i < n; i++) {
    enter[x] = i; // want to enter level i
    yield[i] = x; // but yield first
    await (∀ t |= x; enter[t] < i</pre>
```

enter[x] = 0; // go back to level 0

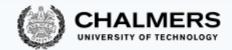

# Mutual exclusion with bounded waiting

## Bounded waiting (also called bounded bypass)

Peterson's algorithm guarantees freedom from starvation, but threads may get access to their critical section before other "older" threads

To describe this, we introduce more precise properties of fairness:

Finite waiting (starvation freedom): when a thread t is waiting to enter its critical section, it will eventually enter it

**Bounded waiting:** when a thread t is waiting to enter its critical section, the maximum number of times other arriving threads are allowed to enter their critical section before t is bounded by a function of the number of contending threads

r-bounded waiting: when a thread t is waiting to enter its critical section, the maximum number of times other arriving threads are allowed to enter their critical section before t is less than r+1

First-come-first-served: 0-bounded waiting

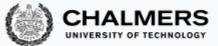

#### The Bakery algorithm

Lamport's Bakery algorithm achieves mutual exclusion, deadlock freedom, and first-come-first-served access

It is based on the idea of waiting threads getting a ticket number:

- Because of lack of atomicity, two threads may end up with the same ticket number
- In that case, their thread identifier number is used to force an order
- The tricky part is evaluating multiple variables (the ticket numbers of all other waiting processes) consistently
- Idea: a thread raises a flag when computing the number; other threads then wait to compute the numbers

Main drawback (compared to Peterson's algorithm): the original version of the Bakery algorithm may use arbitrarily large integers (the ticket numbers) in shared variables

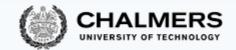

# Implementing mutual exclusion algorithms in Java

#### Now that you know how to do it...

#### ... don't do it!

Learning how to achieve mutual exclusion using only atomic reads and writes has educational value, but you should not use it in realistic programs

- Use the locks and semaphores available in Java's standard library
- We will still give an overview of the things to know if you were to implement Peterson's algorithm, and similar ones, from the ground up

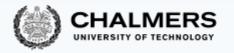

#### Peterson's lock in Java: 2 threads

```
class PetersonLock implements Lock {
    private volatile boolean enter0 = false, enter1 = false;
    private volatile int yield:
                                                       volatile is required
    public void lock()
                                                       for correctness
        int me = getThreadId();
        if (me == 0) enter0 = true;
        else enter1 = true;
        yield = me;
        while ((me == 0) ? (enter1 && yield == 0)
                 : (enter0 && yield == 1)) {}
                                                                    The loop will exit:
                                                            if me=0 and (enter1 is false or yield is 1)
    public void unlock()
    { int me = getThreadId();
                                                                          or
        if (me == 0) enter0 = false;
                                                            if me=1 and (enter0 is false or yield is 0)
        else enter1 = false; }
    private volatile long id0 = 0;
```

#### Instruction execution order

When we designed and analyzed concurrent algorithms, we implicitly assumed that threads execute instructions in textual program order

This is not guaranteed by the Java language – or, for that matter, by most programming languages – when threads access shared fields

(Read "The silently shifting semicolon" <a href="http://drops.dagstuhl.de/opus/volltexte/2015/5025/">http://drops.dagstuhl.de/opus/volltexte/2015/5025/</a> for a nice description of the problems)

- Compilers may reorder instructions based on static analysis, which does not know about threads.
- Processors may delay the effect of writes when the cache is committed to memory

This adds to the complications of writing low-level concurrent software correctly

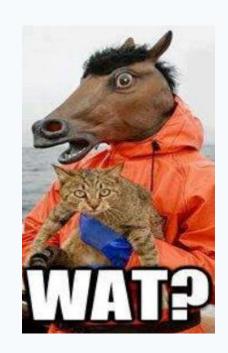

#### Instruction execution order

- Compilers may reorder instructions based on static analysis, which does not know about threads.
- Processors may delay the effect of writes when the cache is committed to memory

This adds to the complications of writing low-level concurrent software correctly

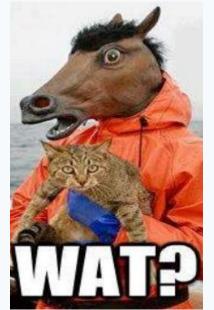

#### Volatile fields

Accessing a field (attribute) declared as **volatile** forces synchronization, and thus prevents optimizations from reordering instructions in a way that alters the "happens before" relationship defined by a program's textual order

• By using volatile we ensure the variable changes at runtime and that the compiler should not cache its value for any reason

When accessing a shared variable that is accessed concurrently:

- declare the variable as volatile
- or guard access to the variable with locks (or other synchronization primitives)

#### Arrays and volatile

Java does not support arrays whose elements are volatile

That's why we used two scalar boolean var when implementating Peterson's lock

#### Workarounds:

- Use an object of class AtomicIntegerArray in package java.util.concurrent.atomic
  which guarantees atomicity of accesses to its elements (the field itself need not be
  declared volatile)
- Make sure that there is a read to a **volatile** field before every read to elements of the shared array, and that there is a write to a **volatile** field after every write to elements of the shared array; this forces synchronization indirectly (may be tricky to do correctly!)
- Explicitly guard accesses to shared arrays with a lock: this is the high-level solution which we will preferably use

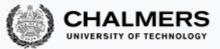

## Peterson's lock in Java: 2 threads, with atomic arrays

```
class PetersonAtomicLock implements Lock {
    private AtomicIntegerArray enter = new AtomicIntegerArray(2);
    private volatile int yield;
    public void lock() {
        int me = getThreadId();
        int other = 1 - me;
        enter.set(me, 1);
        yield = me;
        while (enter.get(other) == 1 && yield == me) {}
    public void unlock() {
        int me = getThreadId();
        enter.set(me, 0);
```

#### Peterson's lock in Java: 2 threads

#### "Classic":

```
class PetersonLock implements Lock {
   private volatile boolean enter0 = false,
                             enter1 = false;
   private volatile int yield;
   public void lock()
       int me = getThreadId();
        if (me == 0) enter0 = true;
        else enter1 = true;
        yield = me;
        while ((me == 0) ? (enter1 && yield == 0)
                : (enter0 && yield == 1)) {}
   public void unlock()
       int me = getThreadId();
        if (me == 0) enter0 = false;
        else enter1 = false;
```

#### With atomic arrays:

```
class PetersonAtomicLock implements Lock {
   private AtomicIntegerArray
             enter = new AtomicIntegerArray(2);
   private volatile int yield;
   public void lock()
        int me = getThreadId();
        int other = 1 - me;
        enter.set(me, 1);
        yield = me;
        while (enter.get(other) == 1
               && yield == me) {}
   public void unlock()
        int me = getThreadId();
        enter.set(me, 0);
```

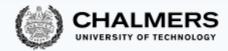

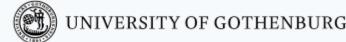

#### Mutual exclusion needs n memory locations

Peterson's algorithm for n threads uses  $\Theta(n)$  shared memory locations (two n-element arrays)

- One can prove that this is the minimum amount of shared memory needed to have mutual exclusion *if only atomic reads and writes* are available
- This is one reason why synchronization using only atomic reads and writes is impractical
- We need more powerful primitive operations:
  - atomic test-and-set operations
  - support for suspending and resuming threads explicitly

#### Test-and-set

The test-and-set operation boolean testAndSet() works on a Boolean variable b as follows: b.testAndSet() atomically returns the current value of b and sets b to true

Java class AtomicBoolean implements test-and-set:

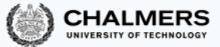

#### A lock using test-and-set

An implementation of n-process mutual exclusion using a single Boolean variable with test-and-set and busy waiting:

```
public class TASLock implements Lock {
  AtomicBoolean held =
              new AtomicBoolean(false);
 public void lock() {
    while (held.getAndSet(true)) {
      // await (!testAndSet());
 public void unlock() {
    held.set(false); // held = false;
```

- Variable held is true iff the lock is held by some thread
- When locking (executing lock):
  - as long as held is true (someone else holds the lock), keep resetting it to true and wait
  - as soon as held is false: leave the loop and held is set it to true
    - You hold the lock now
- When unlocking (executing unlock): set held to false

#### A lock using test-and-test-and-set

A lock implementation using a single Boolean variable with test-and-test-and-set and busy waiting:

```
public class TTASLock extends TASLock {
    @Override
    public void lock() {
        while (true) {
            while (held.get()) {}
            if (!held.getAndSet(true))
                return;
        }
    }
}
```

When locking (executing lock):

- spin until held is false
- then check if held is still false, and if it is set it to true (you hold the lock now), then return
- otherwise it means another thread "stole" the lock from you; then repeat the locking procedure from the beginning

This variant tends to <u>perform better</u>, since the busy waiting is local to the cached copy as long as no other thread changes the lock's state (Read section 7.2 of Herlihy and Shavit book)

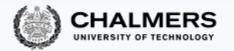

# Implementing semaphores

#### Semaphores: recap

A (general/counting) semaphore is a data structure with interface:

```
interface Semaphore {
  int count();  // current value of counter
  void up();  // increment counter
  void down();  // decrement counter
}
```

Several threads share the same object sem of type Semaphore:

- initially count is set to a nonnegative value C (the initial capacity)
- a call to sem.up() atomically increments count by one
- a call to sem.down(): waits until count is positive, and then atomically decrements count by one

#### Semaphores with locks

An implementation of semaphores using locks and busy waiting:

```
class SemaphoreBusy implements Semaphore {
    private int count;
    public synchronized void up()
  count = count + 1;
                                                              Executed
                                                             exclusively
                                                                          Why not lock the whole method?
    public void down()
                                                                            To avoid blocking other threads
        while (true)
                                                                            to enter the method
            synchronized (this)
                                        ' awaz't (count > 0);
                   (count > 0)
                                                                            (avoid that the first thread calling
                       count = count -1; return;
                                                                            down is the first to get the lock!)
                                                          Does this have to be synchronized?
                                                            Yes, if count is not volatile
    public synchronized int count() {
        return count;
```

#### Suspending and resuming threads

To avoid busy waiting, we have to rely on more powerful synchronization primitives than only reading and writing variables

A standard solution uses Java's explicit scheduling of threads

- calling wait () suspends the currently running thread
- calling notify() moves one (nondeterministically chosen) blocked thread to the ready state
- calling notifyAll() moves all blocked threads to the ready state

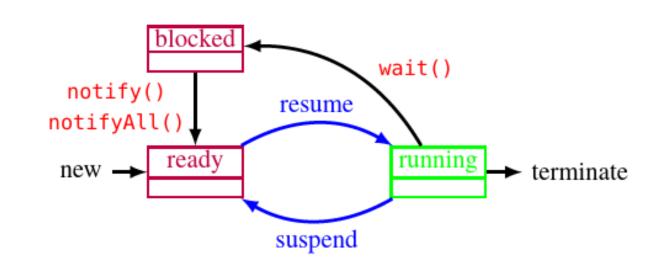

Waiting and notifying only affects the threads that are locked on the same shared object (using synchronized blocks or methods)

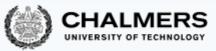

# Weak semaphores with suspend/resume

An implementation of weak semaphores using wait () and notify()

```
class SemaphoreWeak implements Semaphore {
                                                        Since notify is nondeterministic
    private int count;
                                                        this is a weak semaphore
    public synchronized void up()
        count = count + 1;
         notify(); // wake up a waiting thread
    public synchronized void down() throws InterruptedException {
        while (count == 0) wait(); // suspend running thread
                                         // now count > 0
        count = count - 1;
                                                           wait releases the object lock
                                                           (so other threads can enter the method even
    public synchronized int count() {
        return count;
                                                           if it is marked as "synchronized")
                                      In general, wait must be called in a loop in case of spurious wakeups;
                                      this is not busy waiting (and it's required by Java's implementation)
```

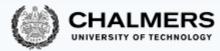

## Strong semaphores with suspend/resume

An implementation of strong semaphores using wait() and notifyAll()

```
Check there are no
class SemaphoreStrong implements Semaphore {
                                             suspended threads
   public synchronized void up()
     if (blocked.isEmpty()) count = count + 1;
     else notifyAll(); // wake up all waiting threads
   public synchronized void down() throws InterruptedException {
       Thread me = Thread.currentThread();
       blocked.add(me);
                       // enqueue me
       // now count > 0 and it's my turn: dequeue me and decrement
       blocked.remove(); count = count - 1;
                                                              Keeps suspending the thread
                                                              if the count is 0 or I am not
   private final Queue<Thread> blocked = new LinkedList<>();
                                                              the first in the queue
   private int count;
```

#### Strong semaphores with suspend/resume

An implementation of strong semaphores using wait () and notifyAll()

```
class SemaphoreStrong implements Semaphore { _____ Removed if (blocked.isEmpty())
   public synchronized void up() {
       count = count + 1;
       notifyAll(); // wake up all waiting threads
   public synchronized void down() throws InterruptedException {
       Thread me = Thread.currentThread();
       blocked.add(me); // enqueue me
       while (count == 0 || blocked.element() != me)
           // now count > 0 and it's my turn: dequeue me and decrement
       blocked.remove(); count = count - 1;
   private final Queue<Thread> blocked = new LinkedList<>();
   private int count;
```

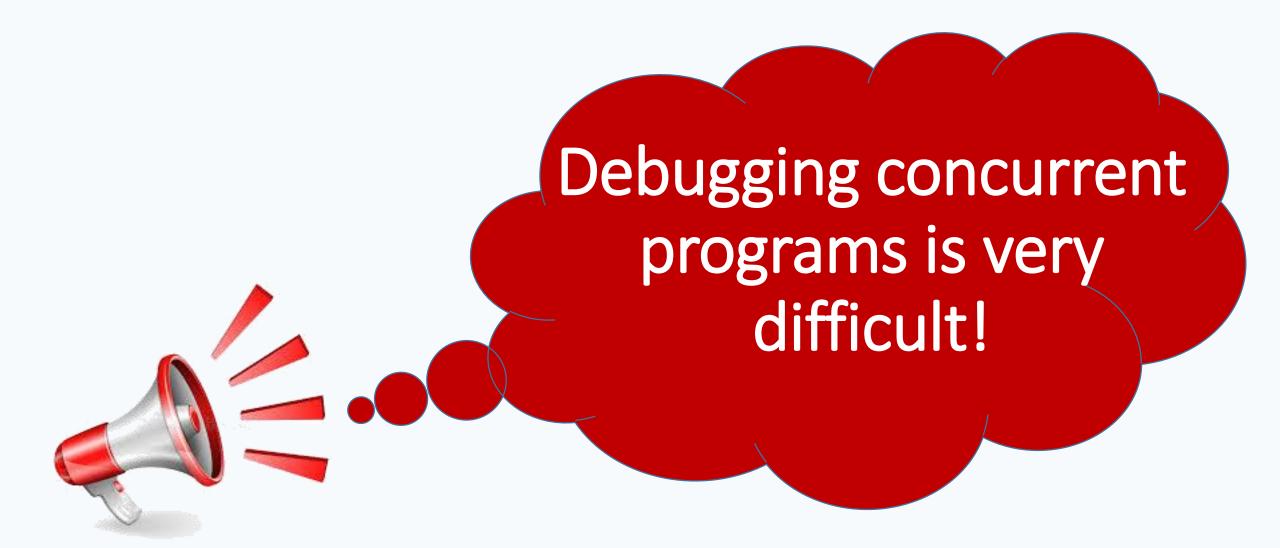

## General semaphores using binary semaphores

A general semaphore can be implemented using just two binary semaphores

Barz's solution in *pseudocode* (with capacity> 0):

```
BinarySemaphore mutex = 1; // protects access to count
BinarySemaphore delay = 1; // blocks threads in down until count >0
int count = capacity;  // value of general semaphore
void up()
               // get exclusive access to count
{ mutex.down();
  count = count + 1;  // increment count
  if (count == 1) delay.up(); // release threads blocking on down
                // release exclusive access to count
  mutex.up(); }
void down()
{ delay.down();
                // block other threads starting down
 mutex.down();
                // get exclusive access to count
 count = count - 1;  // decrement count
 if (count > 0) delay.up(); // release threads blocking on down
                       // release exclusive access to count
 mutex.up(); }
```

#### © 2016–2019 Carlo A. Furia, Sandro Stucki

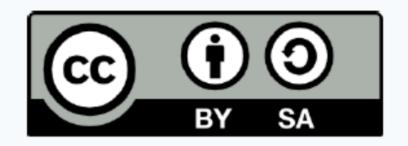

Except where otherwise noted, this work is licensed under the Creative Commons Attribution-ShareAlike 4.0 International License.

To view a copy of this license, visit

http://creativecommons.org/licenses/by-sa/4.0/.

```
class SemaphoreStrong implements Semaphore {
      public synchronized void up()
          if (blocked.isEmpty()) count = count + 1;
          else notifyAll(); } // wake up all waiting threads
5
      public synchronized void down() throws InterruptedException
6
          Thread me = Thread.currentThread();
8
          blocked.add(me); // enqueue me
9
          while (count == 0 || blocked.element() != me)
10
                             // I'm enqueued when suspending
              wait();
11
          // now count > 0 and it's my turn: dequeue me and decrement
12
          blocked.remove(); count = count - 1; }
13
14
      private final Queue<Thread> blocked = new LinkedList<>();
```

```
CHALMERS
UNIVERSITY OF TECHNOLOGY
```

```
15 class StrongSemUser implements Runnable {
16
      private SemaphoreStrong sem = new SemaphoreStrong(1);
17
      public void run()
18
          while (true) {
19
               // Non critical
20
               sem.down();
21
22
               // Critical
23
              sem.up();
24
25
```

```
class StrongSemUser implements Runnable {
    private SemaphoreStrong sem = new SemaphoreString(1);
    public void run()
        while (true) {
            // Non critical
            sem.down();
            // Critical
           sem.up();
```

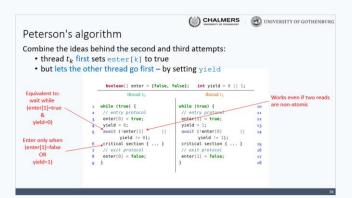

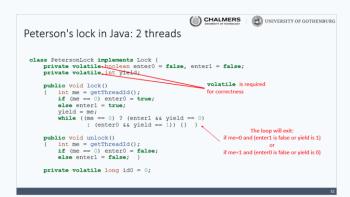

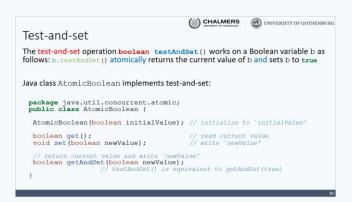

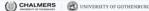

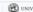

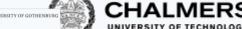

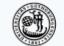

#### UNIVERSITY OF GOTHENBURG

#### Peterson's algorithm for *n* threads

Peterson's algorithm easily generalizes to n threads

```
int[] enter = new int[n]; // n elements, initially all 0s
     int[] yield = new int[n]; // use n - 1 elements 1..n-1
                          thread x
1 while (true) {
2 // entry protocol
    for (int i = 1; i < n; i++) {
      enter[x] = i; // want to enter level i
       yield[i] = x; // but yield first
       await (\forall t != x: enter[t] < i +
                                              wait until all other
             || yield[i] != x);
                                              threads are in lower levels
8 critical section { ... }
                                          or another thread
9 // exit protocol
                                           is vielding
no enter[x] = 0; // go back to level 0
```

#### CHALMERS UNIVERSITY OF GOTHENBURG Instruction execution order

When we designed and analyzed concurrent algorithms, we implicitly assumed that threads execute instructions in textual program order

This is not guaranteed by the Java language - or, for that matter, by most programming languages - when threads access shared fields

(Read "The silently shifting semicolon" http://drops.dagstuhl.de/opus/volltexte/2015/5025/ for a nice description of the problems)

- Compilers may reorder instructions based on static analysis, which does not know about threads.
- · Processors may delay the effect of writes when the cache is committed to memory

This adds to the complications of writing low-level concurrent software correctly

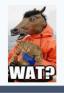

```
(iii) CHALMERS
                                                       UNIVERSITY OF GOTHENBURG
Peterson's lock in Java: 2 threads, with atomic arrays
    class PetersonAtomicLock implements Lock {
        private AtomicIntegerArray enter = new AtomicIntegerArray(2);
        private volatile int yield;
        public void lock() {
            int me = getThreadId();
            int other = 1 - me;
            enter.set(me, 1);
            while (enter.get(other) == 1 && yield == me) {}
        public void unlock() {
            int me = getThreadId();
            enter.set(me, 0);
```